# **BASH REGEX Regular Expression** /h[a4@](([c<]((k)|(\|<)))|((k)|(\|<)))|(x))\s+\<br>((d)|([t\+]h))[3ea4@]\s+p[l1][a4@]n[3e][t\+]/i

- Επιτρέπουν τον καθορισμό οποιουδήποτε συνδυασμού χαρακτήρων με συμβολικό και συνοπτικό τρόπο. Αποτελούνται από συνδυασμούς χαρακτήρων και μεταχαρακτήρων.
- Η βασική τους χρησιμότητα είναι η αναζήτηση αλφαριθμητικών σε αρχεία κειμένου. Η κάθε λέξη του αρχείου ελέγχεται εάν μπορεί να δημιουργηθεί από την κανονική έκφραση και εάν τα πράγματα είναι όντως έτσι, τότε επιστρέφεται στην έξοδο της εντολής.
- Αποτελούν αναπόσπαστο συστατικό των μεταγλωττιστών και των διερμηνευτών και σχετίζονται με ειδικές δομές που ονομάζονται μηχανές πεπερασμένων καταστάσεων.

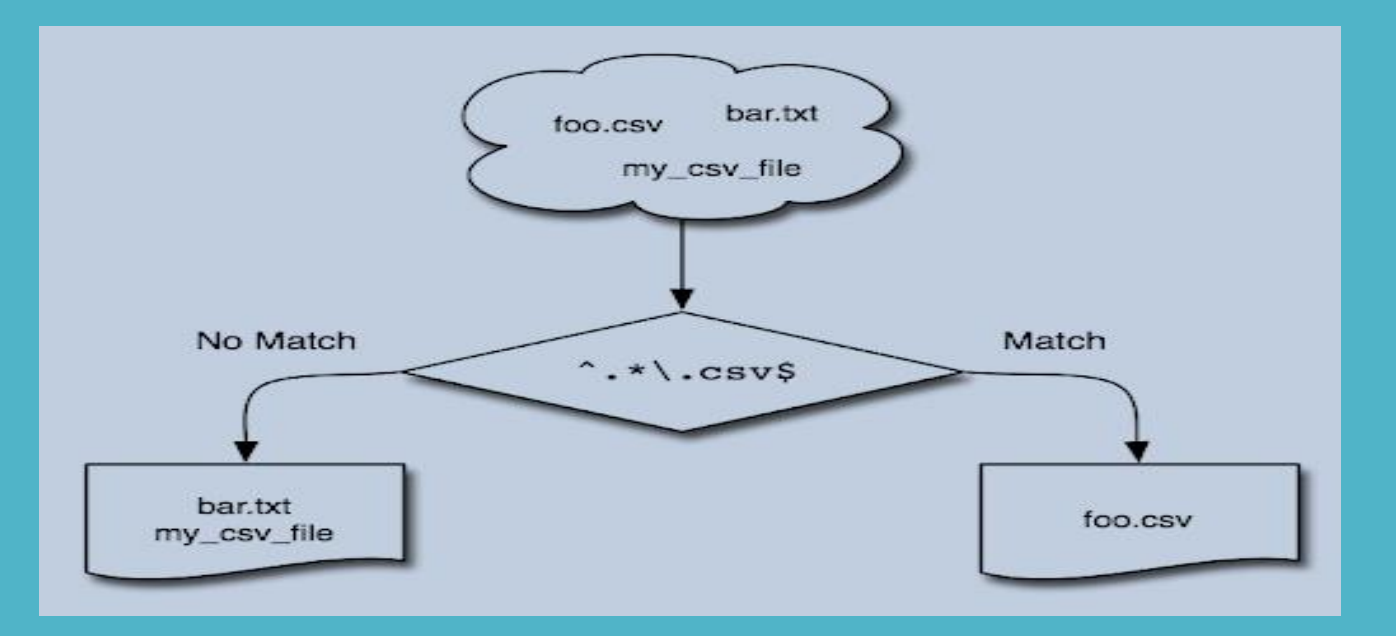

• Οι χαρακτήρες που χρησιμοποιούνται στις κανονικές εκφράσεις, περιλαμβάνουν το σύνολο των πεζών και κεφαλαίων γραμμάτων, τα ψηφία, και άλλους συχνά χρησιμοποιούμενους χαρακτήρες όπως είναι οι

$$
\sim \qquad \qquad \qquad \qquad \qquad \cdot \qquad \qquad \cdot \qquad \qquad \cdot \qquad \qquad \cdot \qquad \qquad \cdot \qquad \qquad \cdot \qquad \qquad \cdot \qquad \qquad \cdot \qquad \qquad \cdot \qquad \qquad \cdot \qquad \cdot \qquad \
$$

• Οι μεταχαρακτήρες που χρησιμοποιούνται στις κανονικές εκφράσεις είναι οι

$$
\setminus \qquad \qquad \ast \qquad [\qquad \land \qquad \xi \qquad ]
$$

Μία κανονική έκφραση αποτελείται από άτομα (απλούς χαρακτήρες, τελείες, anchors κλπ) που συνδυάζονται μεταξύ τους με τελεστές, με τον ίδιο ακριβώς τρόπο με τον οποίο στις αλγεβρικές εκφράσεις, τα μαθηματικά σύμβολα συνδυάζονται με τους αριθμητικούς τελεστές.

Τρόπος λειτουργίας κανονικών εκφράσεων

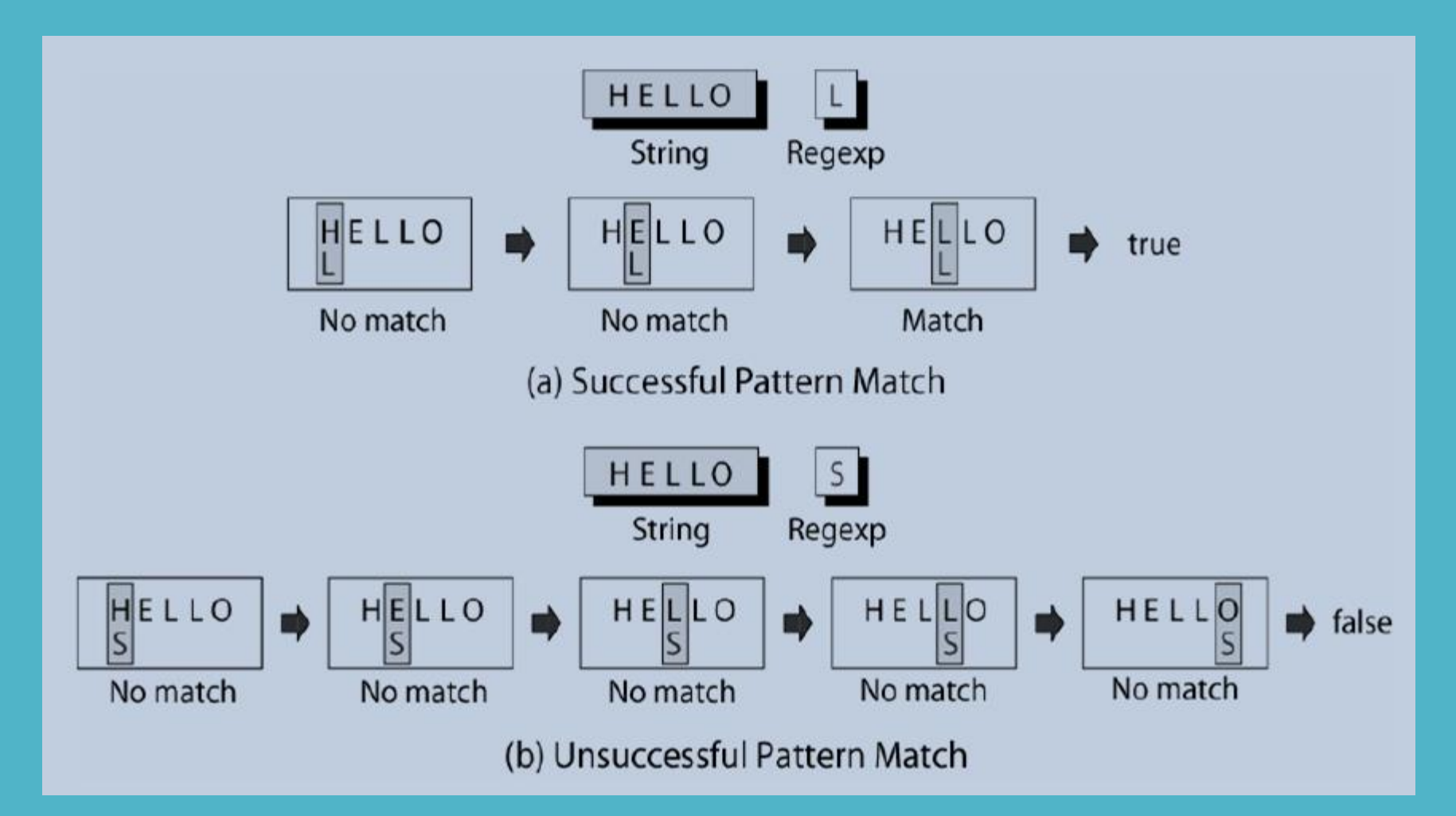

Τρόπος λειτουργίας κανονικών εκφράσεων

Mια τελεία (dot) αντιστοιχεί με οποιοδήποτε απλό χαρακτήρα εκτός από τον new line character ( $\ln$ ).

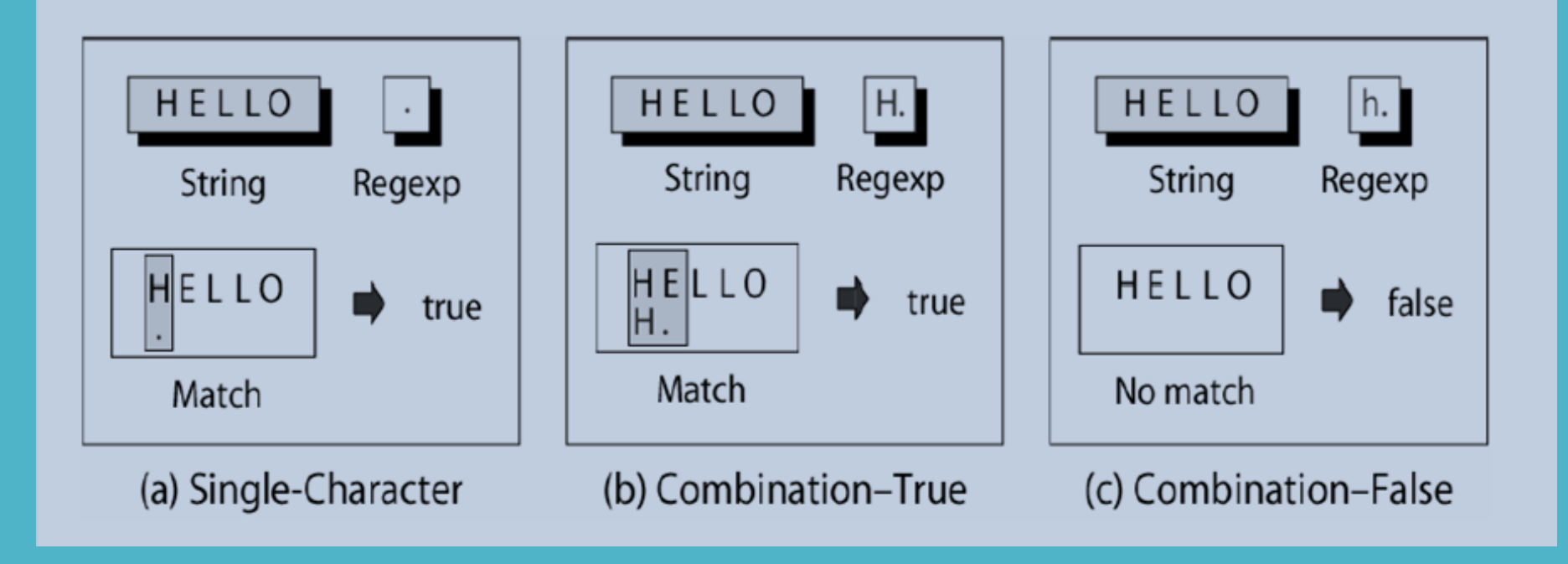

Τρόπος λειτουργίας κανονικών εκφράσεων

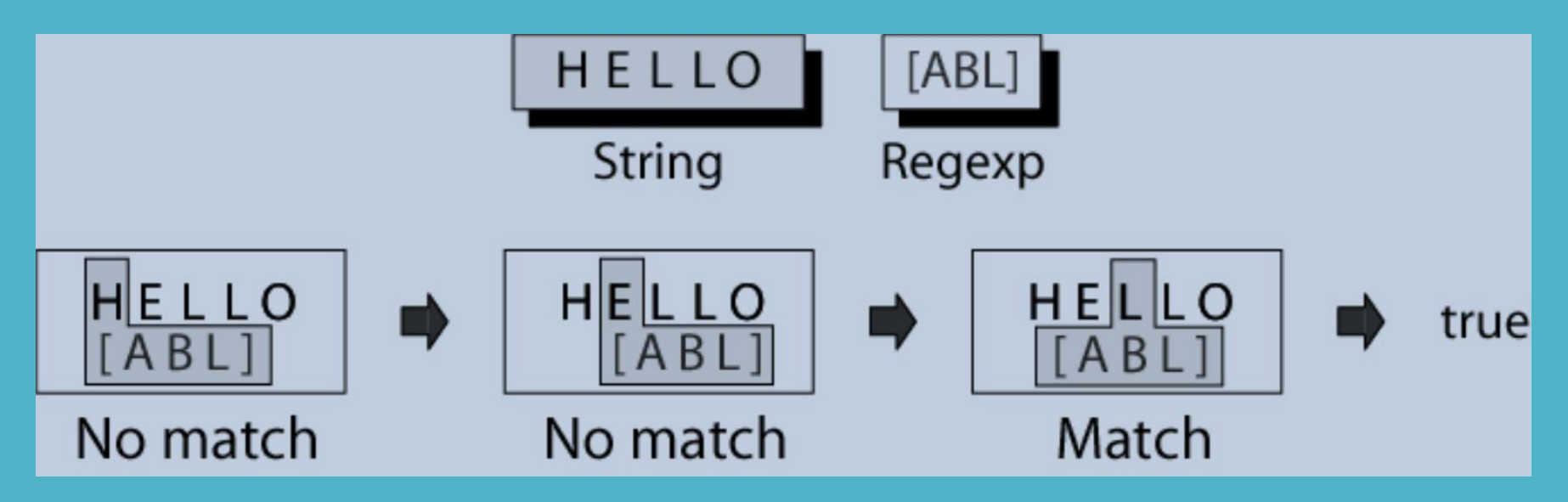

Οποιοσδήποτε χαρακτήρας από Α έως Ε  $\rightarrow$  [A-E] Εναλλακτική γραφή > [ABCDE] Οποιοσδήποτε χαρακτήρας από Α έως Ζ και από a έως z  $\rightarrow$  [A-Za-z]

Τρόπος λειτουργίας κανονικών εκφράσεων

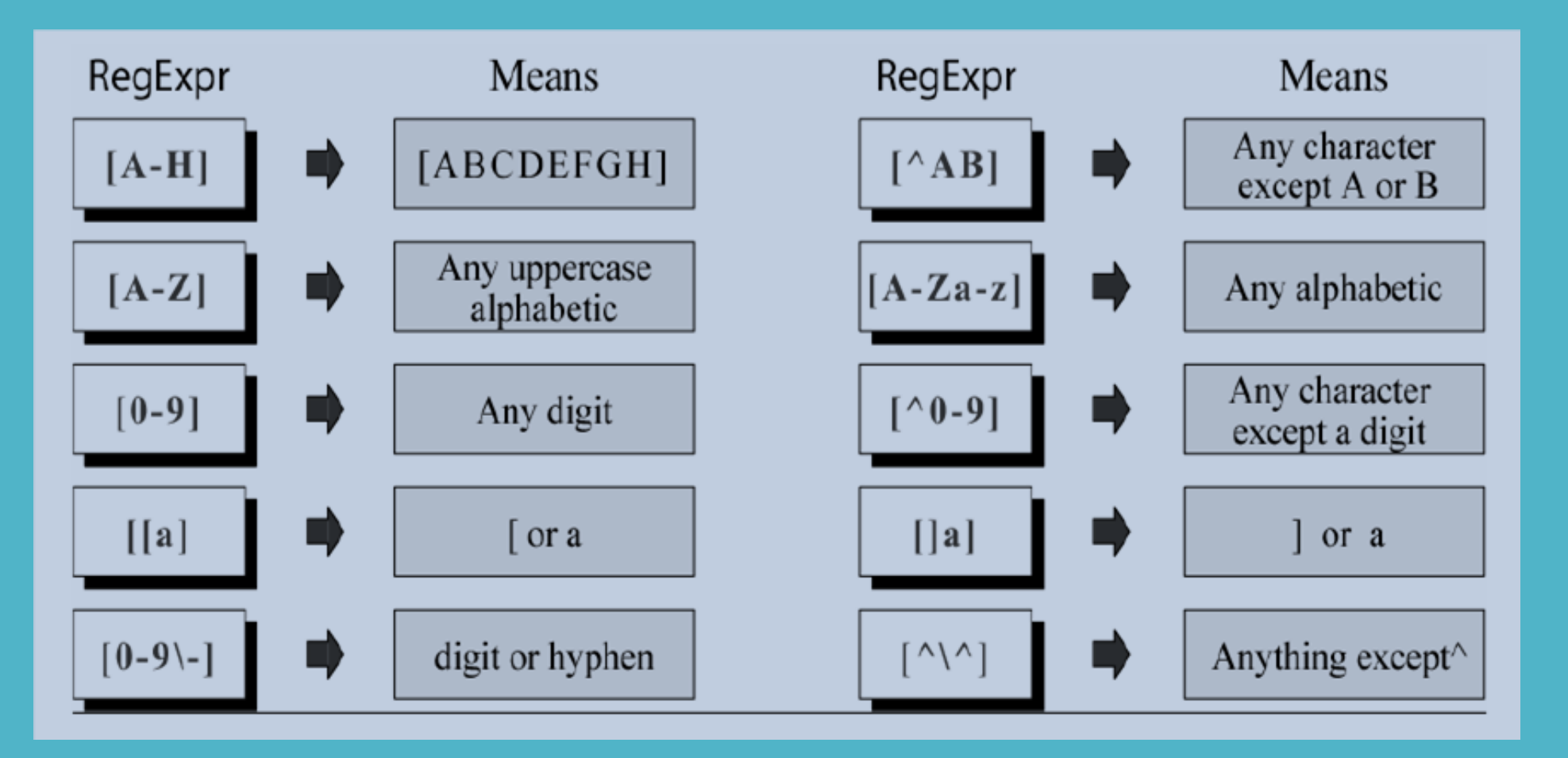

Τρόπος λειτουργίας κανονικών εκφράσεων

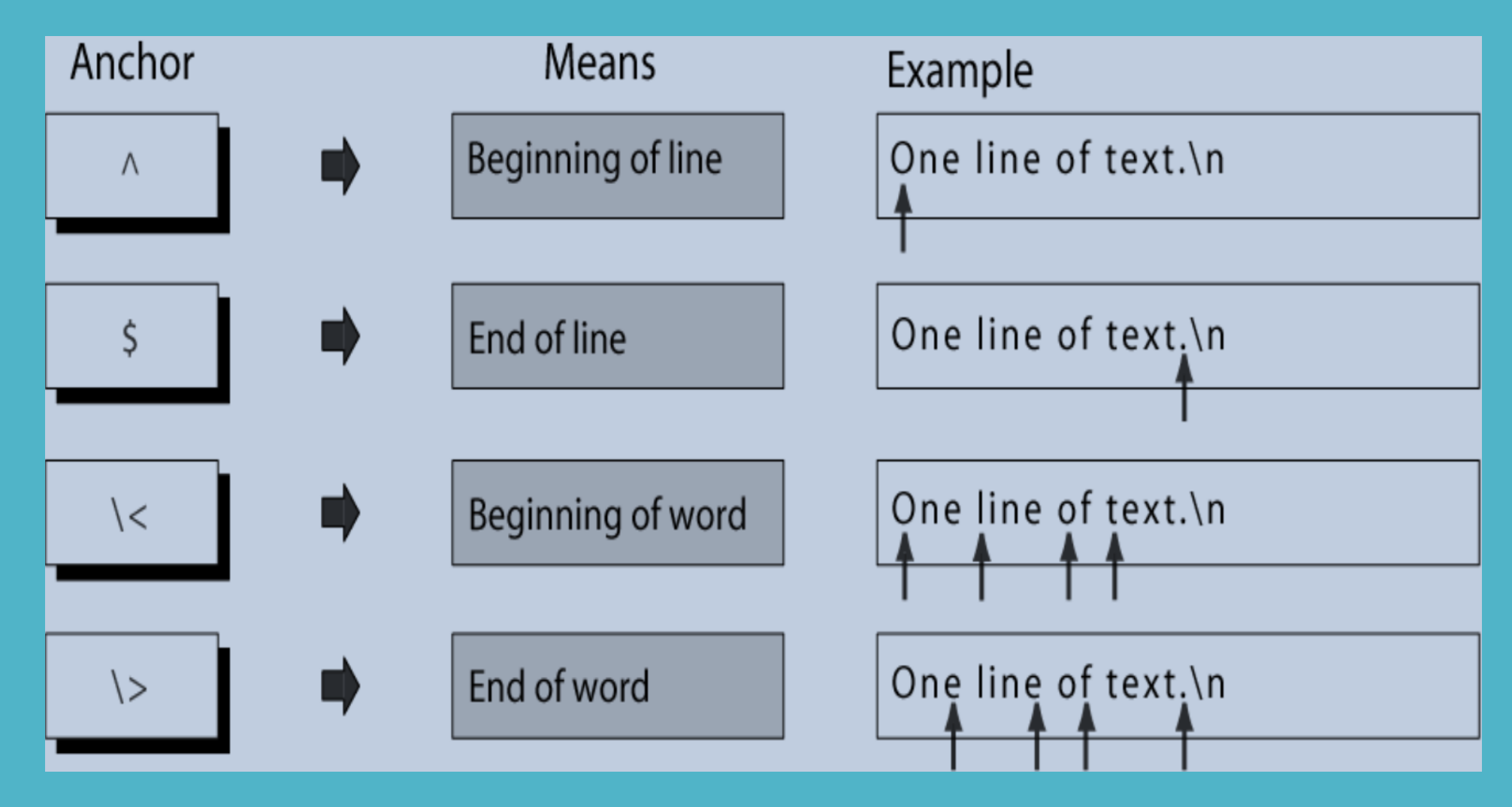

#### Τελεστής ακολουθίας

Ο τελεστής ακολουθίας (sequence operator) δεν υπάρχει ως σύμβολο. Αυτό σημαίνει ότι αν μια σειρά από atoms φαίνονται σε μια κανονική έκφραση, υποδηλώνεται η παρουσία ενός αόρατου sequence operator ανάμεσά τους.

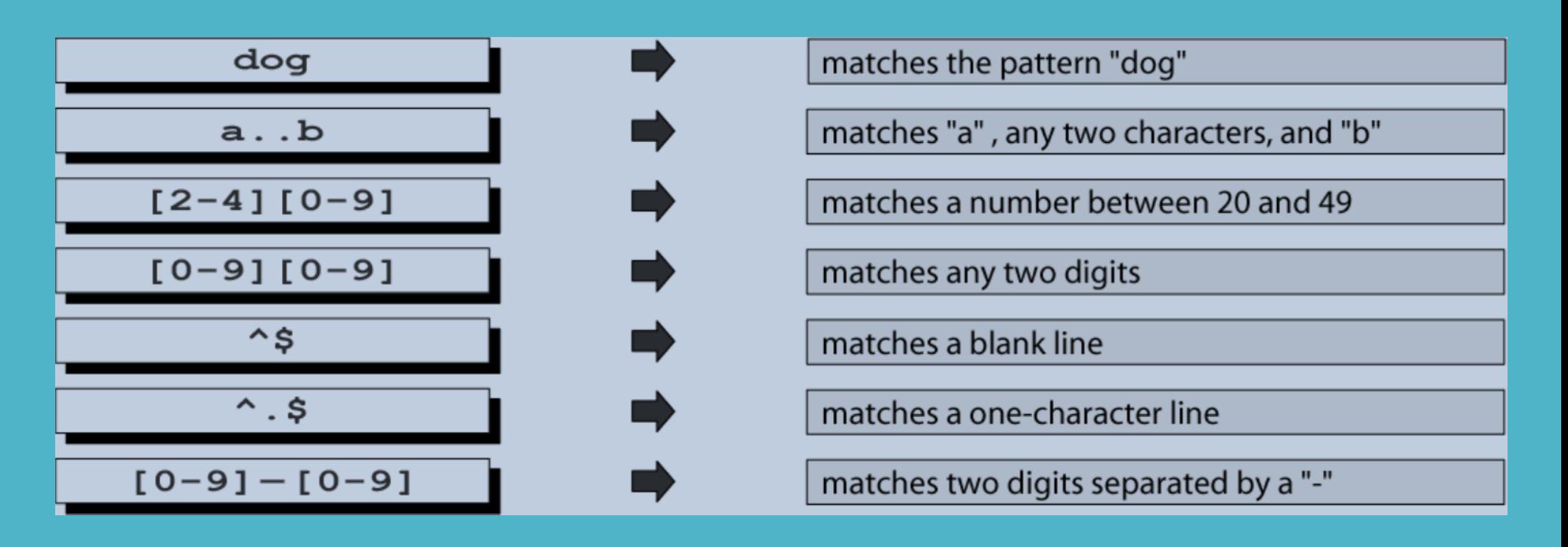

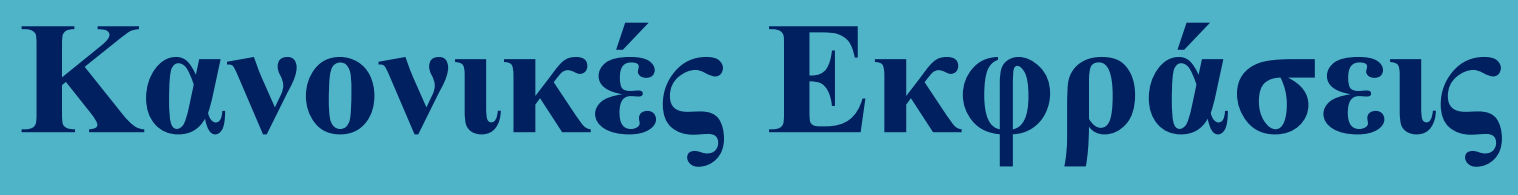

#### Τελεστής εναλλαγής

Ο τελεστής εναλλαγής (alternation operator) χρησιμοποιείται για να ορίσει μια ή περισσότερες εναλλακτικές περιπτώσεις.

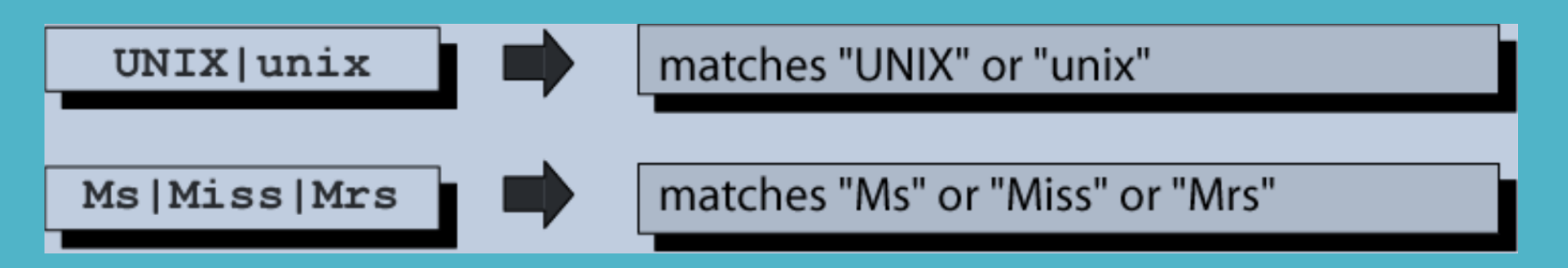

#### Τελεστής επανάληψης

Ο τελεστής επανάληψης (repetition operator) καθορίζει ότι το atom ή η έκφραση που υπάρχει ακριβώς πριν από την επανάληψη μπορεί να επαναληφθεί.

m είναι ο ελάχιστος αριθμός επαναλήψεων. n είναι ο μέγιστος αριθμός επαναλήψεων.

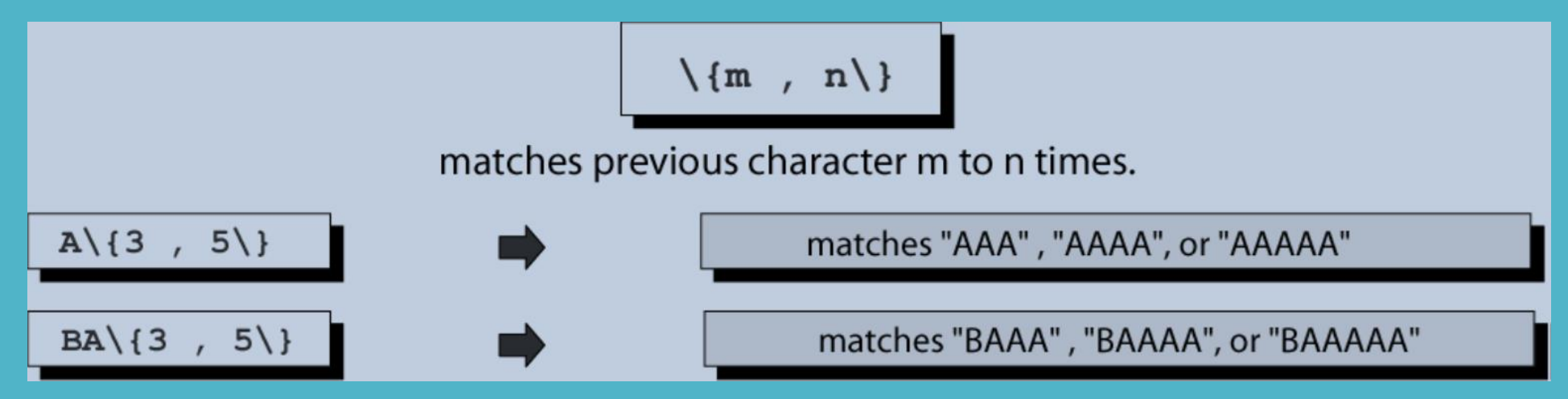

#### Τελεστής επανάληψης

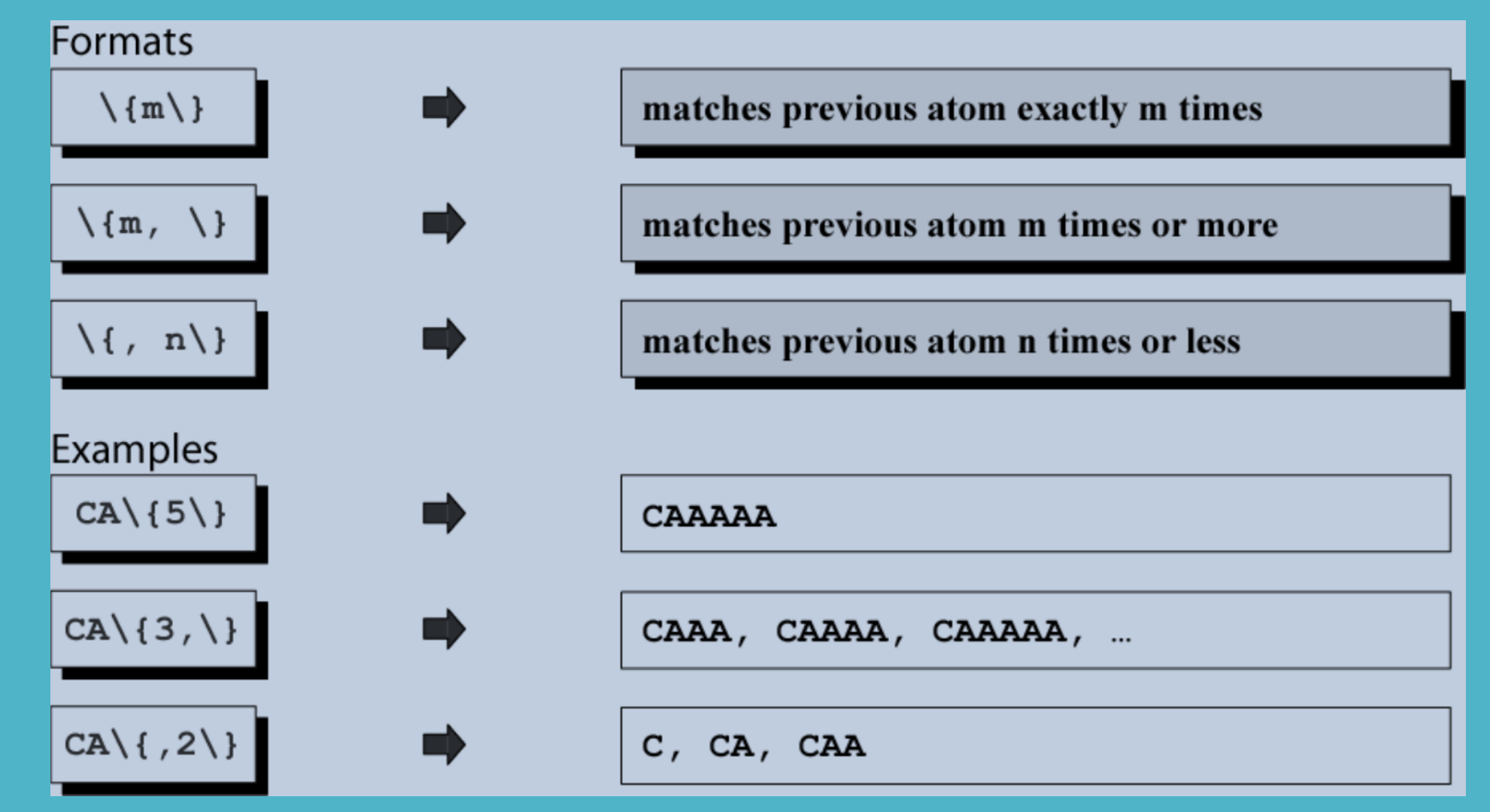

#### Τελεστής επανάληψης

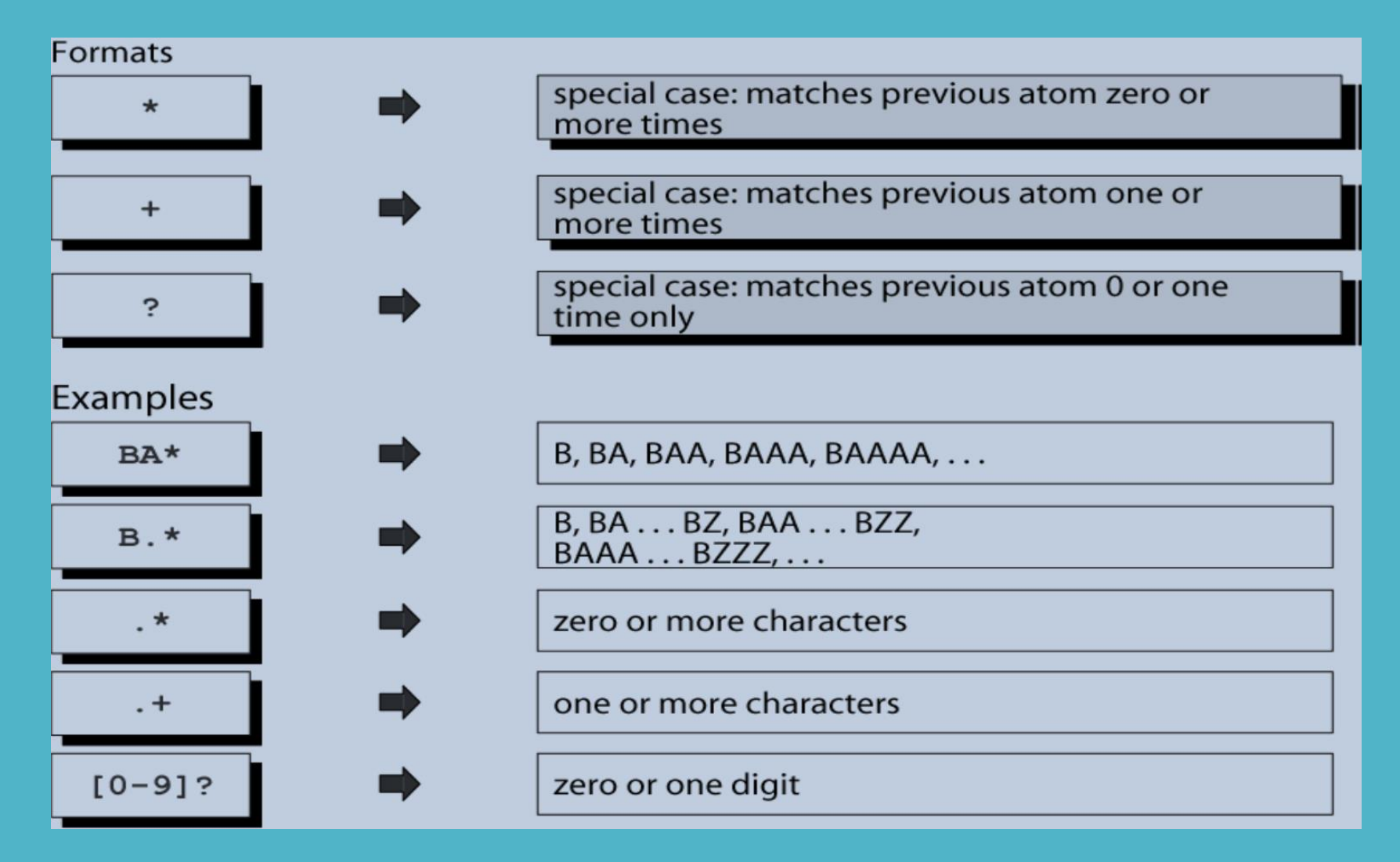

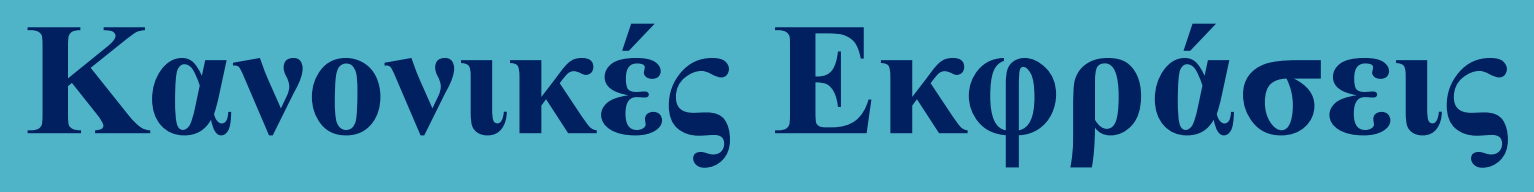

Τελεστής ομαδοποίησης

Ο **τελεστής ομαδοποίησης (group operator)** είναι ένα ζεύγος παρενθέσεων που ανοίγουν και κλείνουν. Όταν μια ομάδα χαρακτήρων περικλείεται σε παρενθέσεις ο επόμενος τελεστής εφαρμόζεται σε όλη την ομάδα.

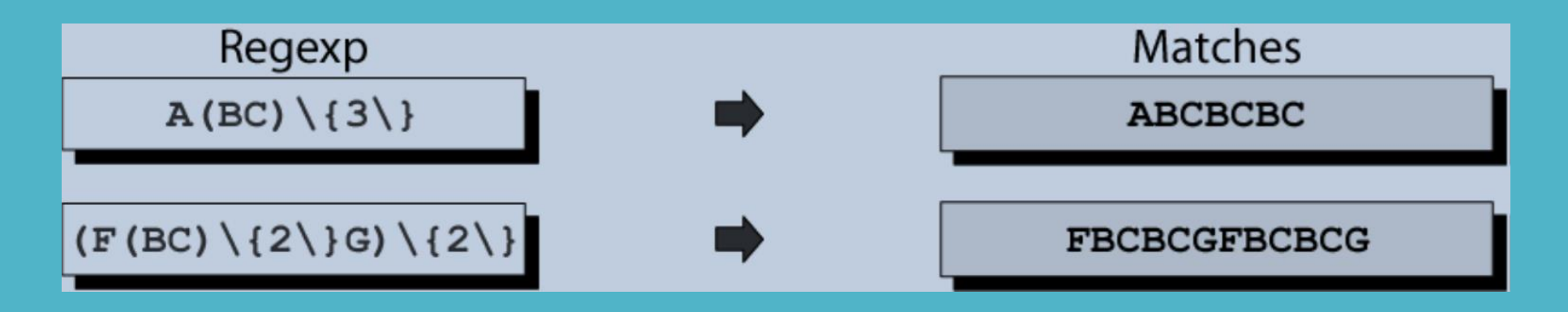

### **Η εντολή grep**

(General Regular Expression Parser)

grep options RegEX [input file]

grep –e pattern ή –regexp patterns  $\rightarrow$  εκτυπώνει τις γραμμές που περιέχουν το pattern grep –f file  $\rightarrow \delta$ ιαβάζει τα patterns από αρχείο grep –i  $\rightarrow$  αγνοεί τη διαφορά κεφαλαίων και μικρών γραμμάτων (ignore case)  $\sigma$ grep –v  $\rightarrow$  invert match (εκτυπώνει αυτά που δεν ταιριάζουν με το πρότυπο) grep –w εκτυπώνει τις γραμμές στις οποίες το ταίριασμα αφορά σε ολόκληρες λέξεις. grep -n μπροστά από κάθε γραμμή στην έξοδο εκτυπώνει τον αριθμό γραμμής grep –r διαβάζει όλα τα αρχεία ενός καταλόγου (recursively).

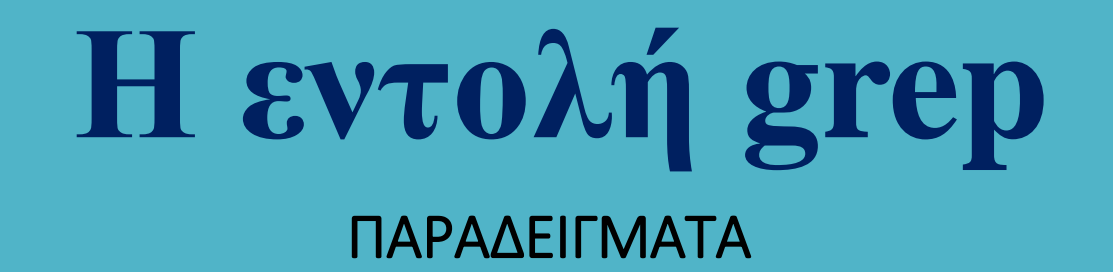

Εκτυπώνει τις γραμμές του αρχείου /etc/passwd που περιέχουν οπουδήποτε τη λέξη bash

grep bash /etc/passwd

Έξοδος

root:x:0:0:root:/root:/bin/bash amarg:x:1000:1000:amarg:/home/amarg:/bin/bash

grep '^linux' file.txt Εκτυπώνει τις γραμμές του αρχείου file.txt που ξεκινούν με τη λέξη linux

grep 'linux\$' file.txt Εκτυπώνει τις γραμμές του αρχείου file.txt που τελειώνουν με τη λέξη linux

grep '^linux\$' file.txt Εκτυπώνει τις γραμμές του αρχείου file.txt που περιέχουν ΜΟΝΟ τη λέξη linux

### **Η εντολή grep** ΠΑΡΑΔΕΙΓΜΑΤΑ

Εκτυπώνει τις λέξεις του αρχείου words που ξεκινούν με co περιέχουν τέσσερις οποιουσδήποτε χαρακτήρες και τελειώνουν με er

grep 'co….er' words

Εκτυπώνει τις λέξεις του αρχείου words που ξεκινούν με co περιέχουν δύο οποιουσδήποτε χαρακτήρες, ο τρίτος χαρακτήρας είναι r ή p ή q και τελειώνουν με es grep 'co..[rpq]es' words

Εκτυπώνει τις λέξεις του αρχείου words που ξεκινούν με br, ο τρίτος χαρακτήρας μπορεί να είναι οποιοσδήποτε, ο τέταρτος χαρακτήρας ΔΕΝ μπορεί να είναι j, ακολουθεί αυθαίρετο πλήθος οποιωνδήποτε χαρακτήρων και τελειώνουν με x.

grep '^[Α-Ζ] ' words

Εκτυπώνει τις λέξεις του αρχείου words που ξεκινούν με κεφαλαίο γράμμα

### H εντολή grep ΠΑΡΑΔΕΙΓΜΑΤΑ

• Όλες οι γραμμές που δεν ξεκινούν από κεφαλαίο αγγλικό χαρακτήρα:

- grep  $\hat{C}$   $A-Z$ ]' file

- Όλες οι γραμμές που περιέχουν !, & ,\*:
	- grep ' $([1] \times \&1)'$  file
- Όλες οι γραμμές που περιέχουν την τιμή \$1.99:
	- grep ' $\frac{1}{5}$ 1 \ .99' file
- Όλες οι γραμμές με μήκος 2 χαρακτήρες:
	- grep '<sup>o</sup>..\$'file  $n^{\circ}$ . \{2\}\$

### H  $\epsilon$ vto $\lambda$ n grep ΠΑΡΑΔΕΙΓΜΑΤΑ

- Όλες οι γραμμές που έχουν μήκος ακριβώς 17 χαρακτήρες:
	- grep '^.\{17\}\$' file
- Όλες οι γραμμές που έχουν μήκος τουλάχιστον 25 χαρακτήρες:
	- grep '<sup> $\hat{ }$ </sup>.  $\setminus$  {25,  $\setminus$ }\$'
- Όλες οι γραμμές που δεν έχουν μήκος 3 χαρακτήρες:
	- grep  $-v$   $\ldots$ \$'file

# **Η εντολή grep**

#### ΠΑΡΑΔΕΙΓΜΑΤΑ

- Όλες οι γραμμές που ξεκινούν με \*:  $\gamma^*$
- Όλες οι γραμμές που δεν περιέχουν αριθμούς:  $-$  ^[^0-9]\*\$
- Όλες οι γραμμές που περιέχουν τα έτη 1991 έως 1995:
	- $-199[1-5]$
- Οποιαδήποτε ακολουθία χαρακτήρων δεν περιέχει ψηφία:
	- $-$  [A-Za-z][A-Za-z]\*

# H  $\epsilon$ ντολή grep

#### ΠΑΡΑΔΕΙΓΜΑΤΑ

- Οποιοσδήποτε προσημασμένος ακέραιος :
	- $-[+(-][0-9][0-9]^*]$
- Οποιαδήποτε ακολουθία χαρακτήρων :
	- . \* (ιδιωματισμός!)
- Οποιοδήποτε αναγνωριστικό (identifier):

$$
- [a-zA-Z][a-zA-Z_0-9]^*
$$

- Οποιοσδήποτε πραγματικός αριθμός χωρίς πρόσημο:
	- $-$  [0-9]+[.][0-9]+
	- [0-9]\*[.][0-9]\*

#### (Aho, Weinberger, Kerningham)

Γλώσσα ταυτοποίησης προτύπων που αναλύει αρχεία κειμένου που δέχεται στην είσοδό της και επιστρέφει τις εγγραφές που ταιριάζουν σε ένα πρότυπο.

Χρησιμοποιεί το συντακτικό της γλώσσας C και περιέχει δεσμευμένες λέξεις, σταθερές, μεταβλητές, εντολές, συναρτήσεις και πίνακες.

Κάθε γραμμή του αρχείου εισόδου μπορεί να διαχωριστεί σε πεδία που μπορούν να διαχειριστούν ανεξάρτητα ορίζοντας τον κατάλληλο διαχωριστή. Ο default separator είναι το κενό (space) ενώ για να οριστεί άλλος χαρακτήρας χρησιμοποιείται ο διακόπτης –F.

Η αναζήτηση προτύπων στο αρχείο εισόδου γίνεται με τη βοήθεια κανονικών εκφράσεων.

**\$ awk –F [field separator] ' { awk program } ' [input\_file]**

**\$ awk –F [field separator] -f [awk script] [input\_file]**

(Aho, Weinberger, Kerningham)

#### Μεταβλητές

Μεταβλητές γενικού τύπου π.χ.

title="Number of students", no=100, weight=77.9

#### ΕΙΔΙΚΕΣ (δεσμευμένες) ΜΕΤΑΒΛΗΤΕΣ

- η-οστό πεδίο στη γραμμή, \$0 ολόκληρη η γραμμή \$n
- FS διαχωριστής πεδίων (εξ ορισμού κενό και tab)
- διαχωριστής πεδίων αρχείου εξόδου (εξ ορισμού κενό) OFS
- αριθμός εγγραφής (γραμμής) NR | Αρχικοποιούνται
- } για κάθε γραμμήNF πλήθος πεδίων της γραμμής
- FILENAME όνομα αρχείου εισόδου
- RS διαχωριστής εγγραφών αρχείου εισόδου (εξ ορισμού new line)
- ORS διαχωριστής εγγραφών αρχείου εξόδου (εξ ορισμού new line)

Τα προγράμματα awk διαιρούνται σε τρία κύρια blocks:

#### BEGIN block, block επεξεργασίας, END block

Εκτός και αν ορίζεται ρητά, όλες οι εντολές εμφανίζονται στο block επεξεργασίας.

Οποιοδήποτε από τα 3 τμήματα μπορεί να παραλείπεται.

Οι εντολές διαιρούνται σε δύο τμήματα:

- Ένα κριτήριο επιλογής, που αναφέρει στην awk τι πρέπει να ταιριάξει, και
- Μια αντίστοιχη ενέργεια που αναφέρει στην awk τι θα κάνει όταν βρεθεί μια γραμμή που ταιριάζει με το συγκεκριμένο κριτήριο επιλογής.

Το τμήμα ενεργειών της εντολής βρίσκεται σε { } και μπορεί να περιέχει πολλές εντολές.

Οι εντολές που διαθέτουν κριτήριο επιλογής εφαρμόζονται σε κάθε γραμμή που αντιστοιχεί ή καθιστά αληθές το κριτήριο, ανάλογα αν αυτό είναι μια κανονική έκφραση ή μια λογική έκφραση.

Οι εντολές που δεν έχουν κριτήρια επιλογής εφαρμόζονται σε κάθε γραμμή του αρχείου εισόδου.

### H EVTOAM AWK

#### Αντιστοίχιση προτύπων

- Κάθε γραμμή πριν επεξεργαστεί μπορεί να αντιστοιχηθεί (να  $\bullet$ ταιριάξει με ένα πρότυπο). Το πρότυπο περικλείεται σε //.
- Format:

/pattern/ { action } εκτελείται αν η γραμμή περιέχει το πρότυπο !/pattern/ { action } εκτελείται αν η γραμμή ΔΕΝ περιέχει το πρότυπο

παραδείγματα:

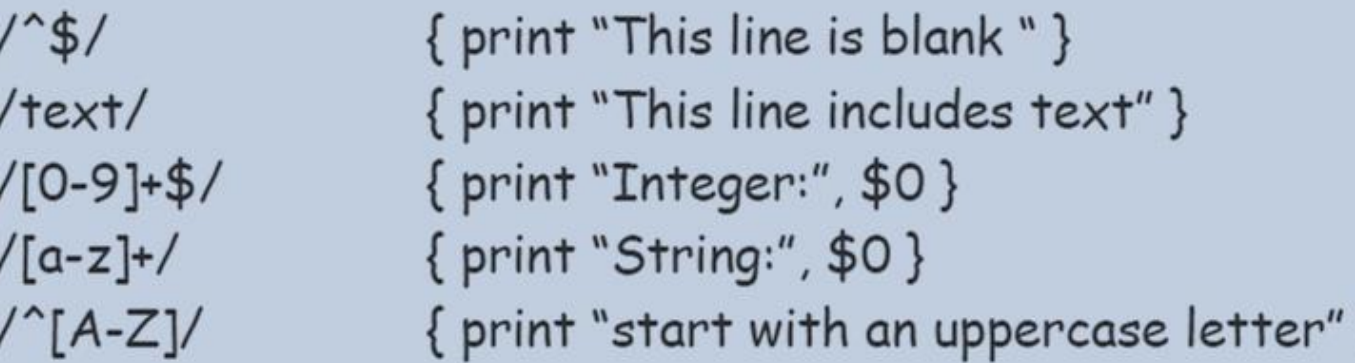

\$cat names.txt Per Wisung 021-336699 Jan Medin 021-332211 Hans Persson 021 112233 Göran Persson 021-336666

#### \$awk '{print "Name: ", \$1,\$2, "Telephone:", \$3} names.txt

Name: Per Wisung Name: Jan Medin Name: Hans Persson Name: Göran Persson

Telephone: 021-336699 Telephone: 021-332211 Telephone: 021 Telephone: 021-336666

```
$ cat sales
John Anderson, 12, 23, 7, 42
Joe Turner, 10, 25, 15, 50
Susan Greco, 15, 13, 18, 46
Bob Burmeister, 8, 21, 17, 46
```

```
$ awk -F, '{print $1,$5}' sales
```
John Anderson 42 Joe Turner 50 Susan Greco 46 **Bob Burmeister 46** 

\$ cat emp.data John Anderson: sales: 1980 Joe Turner: marketing: 1982 Susan Greco:sales:1985 Ike Turner:pr:1988 Bob Burmeister: accounting: 1991

 $$ awk - F: ' $3 == 1980, $3 == 1985$  {print \$1, \$3}' emp.data John Anderson 1980 Joe Turner 1982 Susan Greco 1985

#### Συντακτικό των εντολών - παραδείγματα

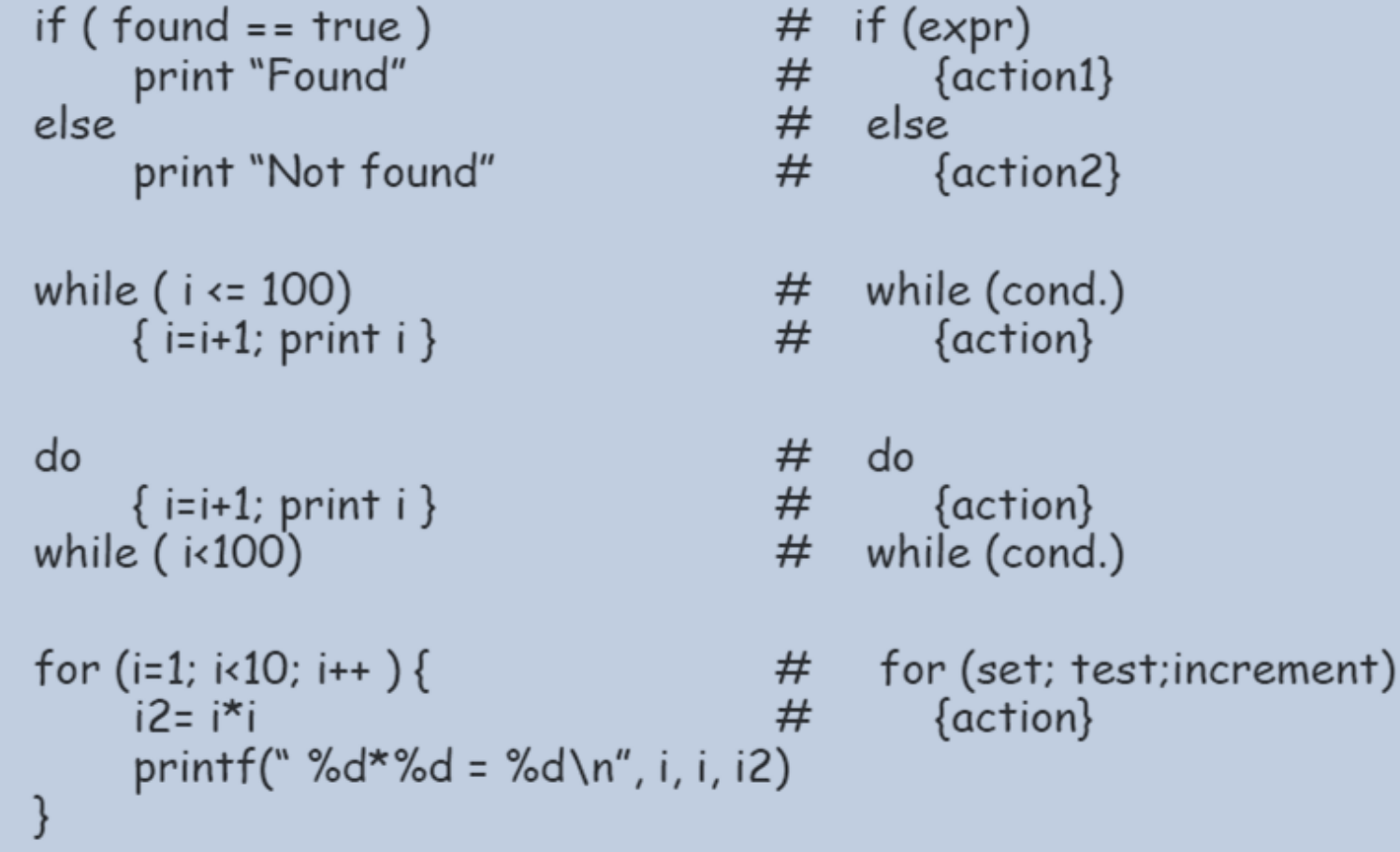

Περιεχόμενα του αρχείου /etc/passwd

root:x:0:0:Super-User:/:/bin/csh sysadm:x:0:0:System V Administration:/usr/admin:/bin/sh cmwlogin:x:0:994:CMW Login UserID:/usr/CMW:/sbin/csh diag:x:0:996:Hardware Diagnostics:/usr/diags:/bin/csh daemon:x:1:1:daemons:/:/dev/null bin:x:2:2:System Tools Owner:/bin:/dev/null uucp:x:3:5:UUCP Owner:/usr/lib/uucp:/bin/csh sys:x:4:0:System Activity Owner:/var/adm:/bin/sh adm:x:5:3:Accounting Files Owner:/var/adm:/bin/sh lp:x:9:9:Print Spooler Owner:/var/spool/lp:/bin/sh auditor:x:11:0:Audit Activity Owner:/auditor:/bin/sh dbadmin:x:12:0:Security Database Owner:/dbadmin:/bin/sh guest:x:998:998:Guest Account:/usr/people/guest:/bin/csh

• Δημιουργία λίστας με τους χρήστες του συστήματος με μήκος login name έως 4 χαρακτήρες

\$ grep "^[^:]\{1,4\}:" /etc/passwd | awk -F: '{print \$5}' Super-User Hardware Diagnostics System Tools Owner **UUCP Owner** System Activity Owner Accounting Files Owner Print Spooler Owner